# Appendix 1 POS DVR

## TABLE OF CONTENTS

### **1.1 HARDWARE INSTALLATION**

**1.1.1 Parts 1.1.2 Installation** 

#### **1.2 SOFTWARE INSTALLATION**

**1.2.1 Installation & Setup** 

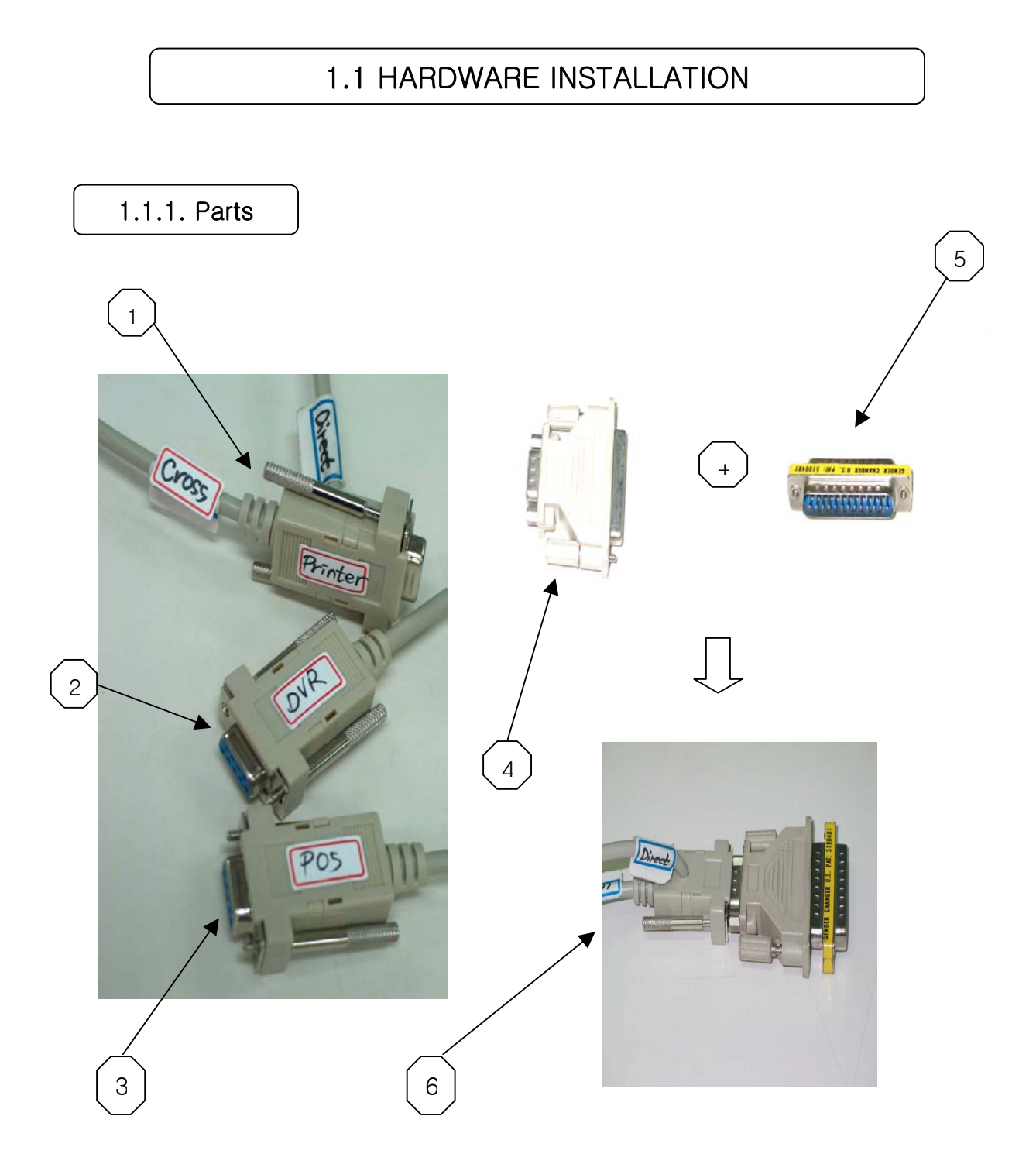

### Part Names

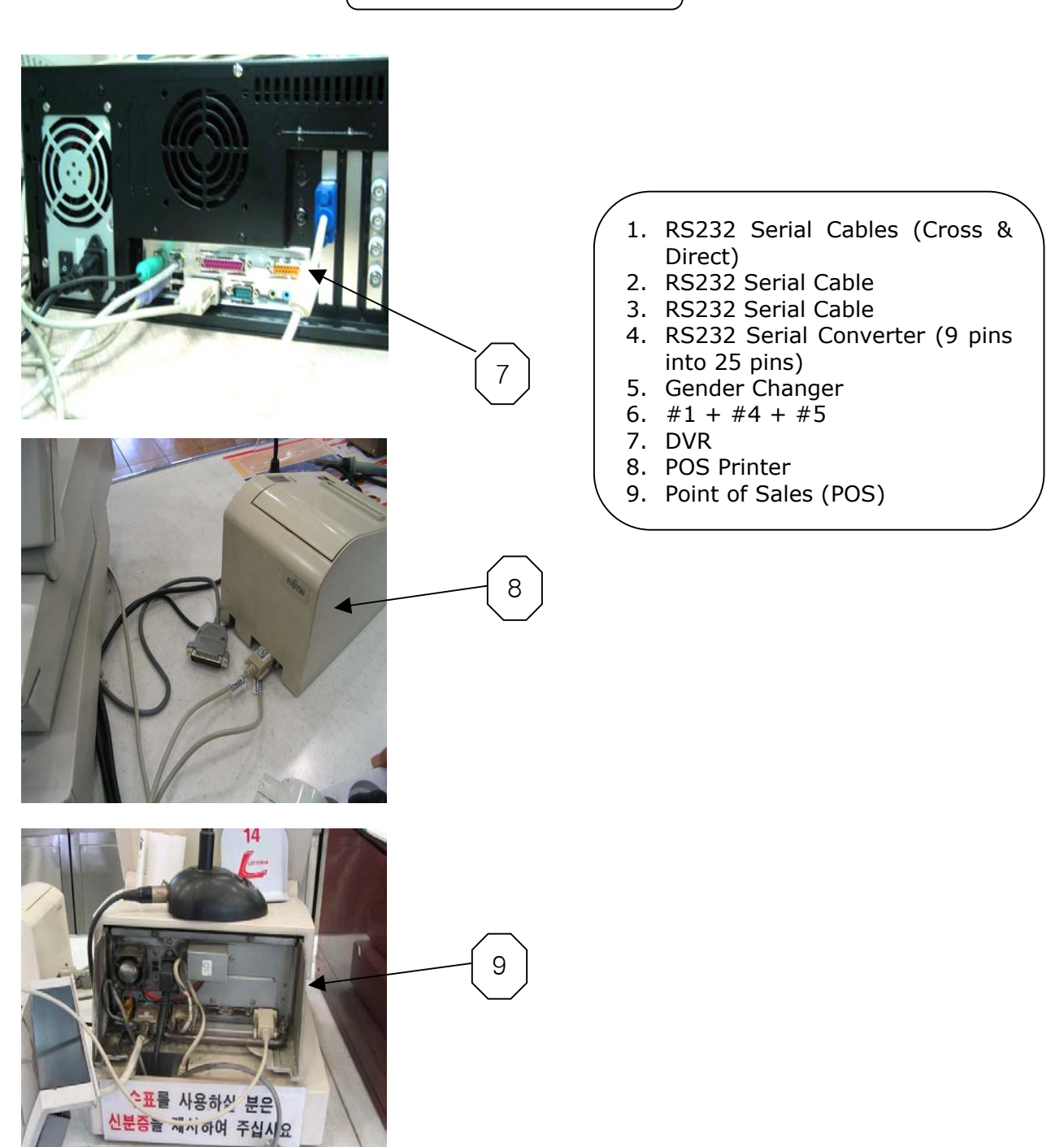

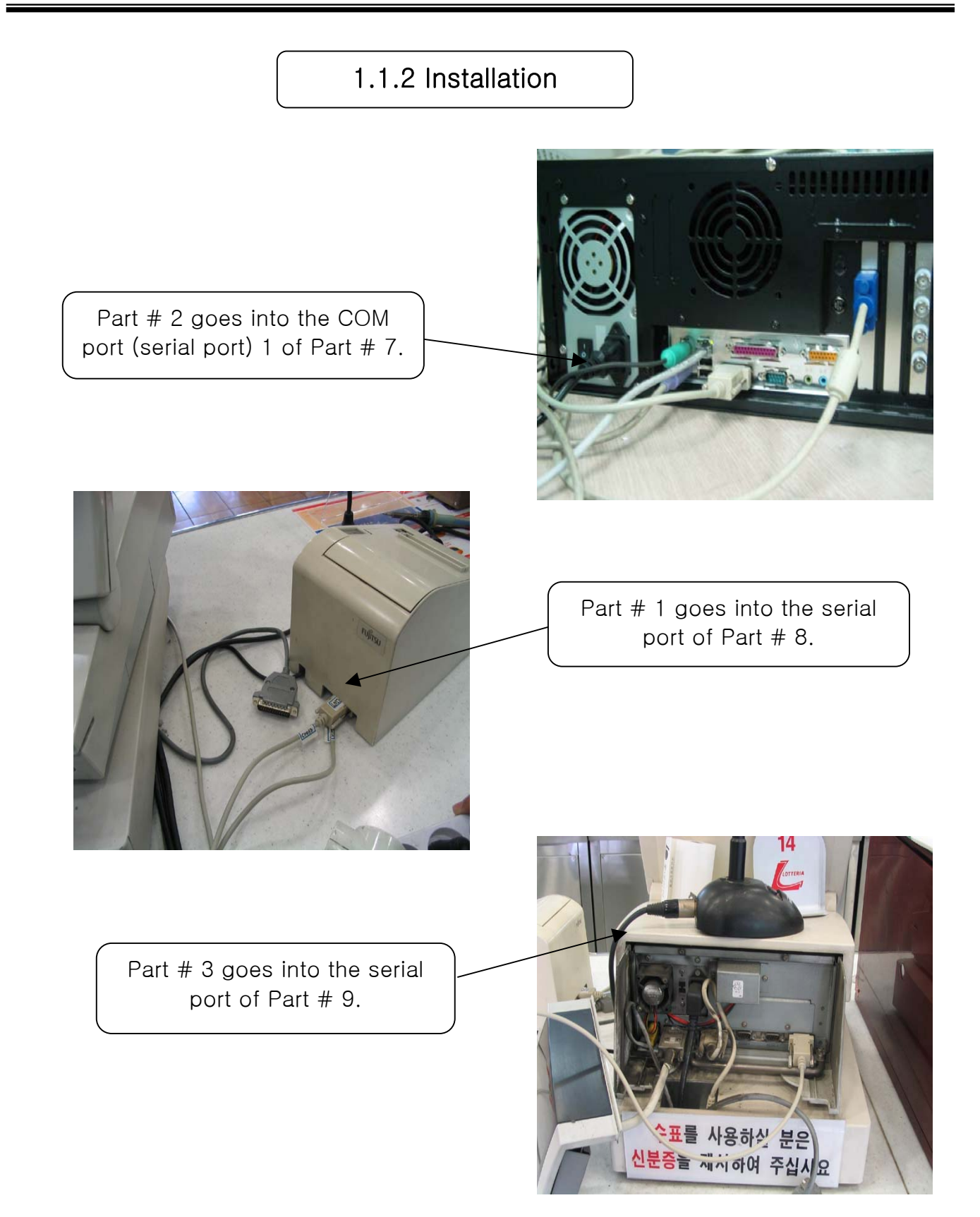

4

#### 1.2 SOFTWARE INSTALLATION

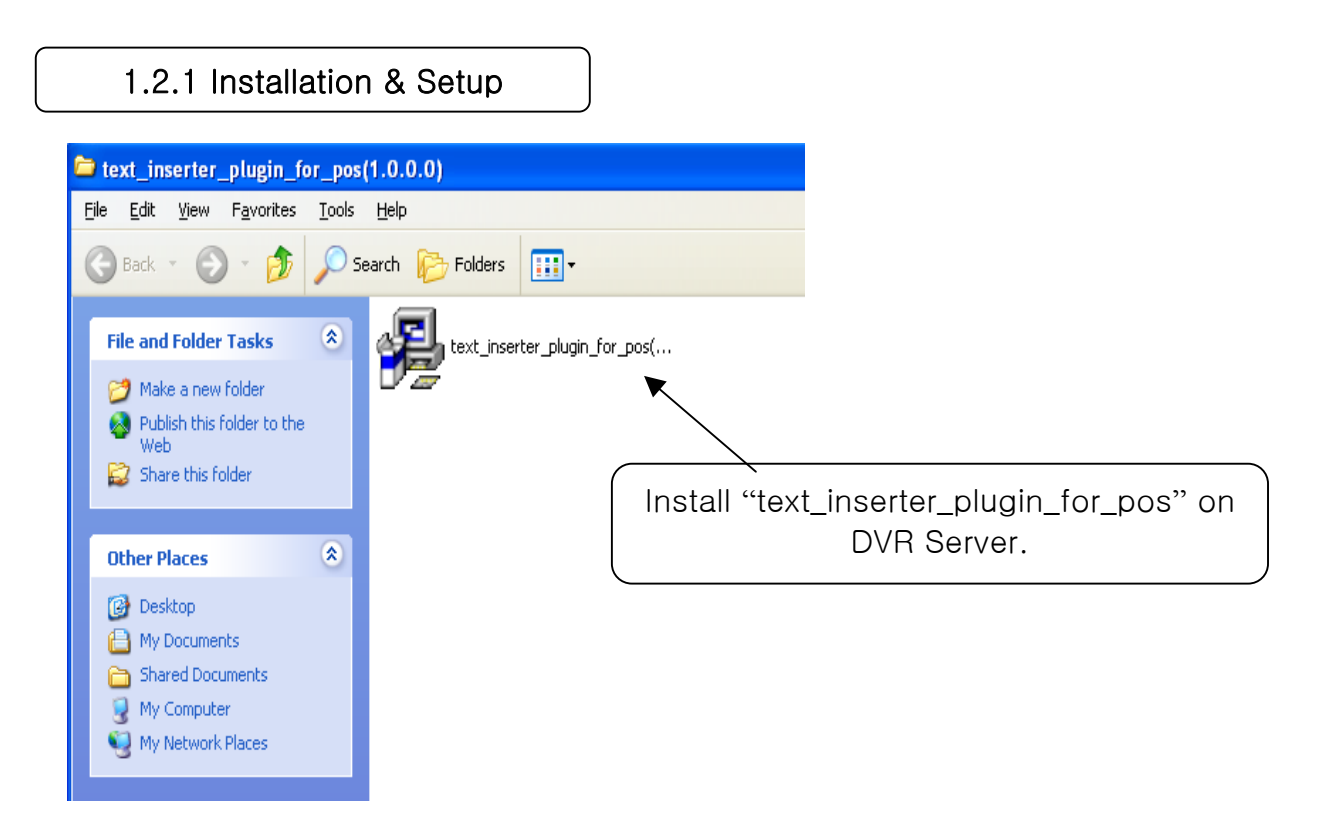

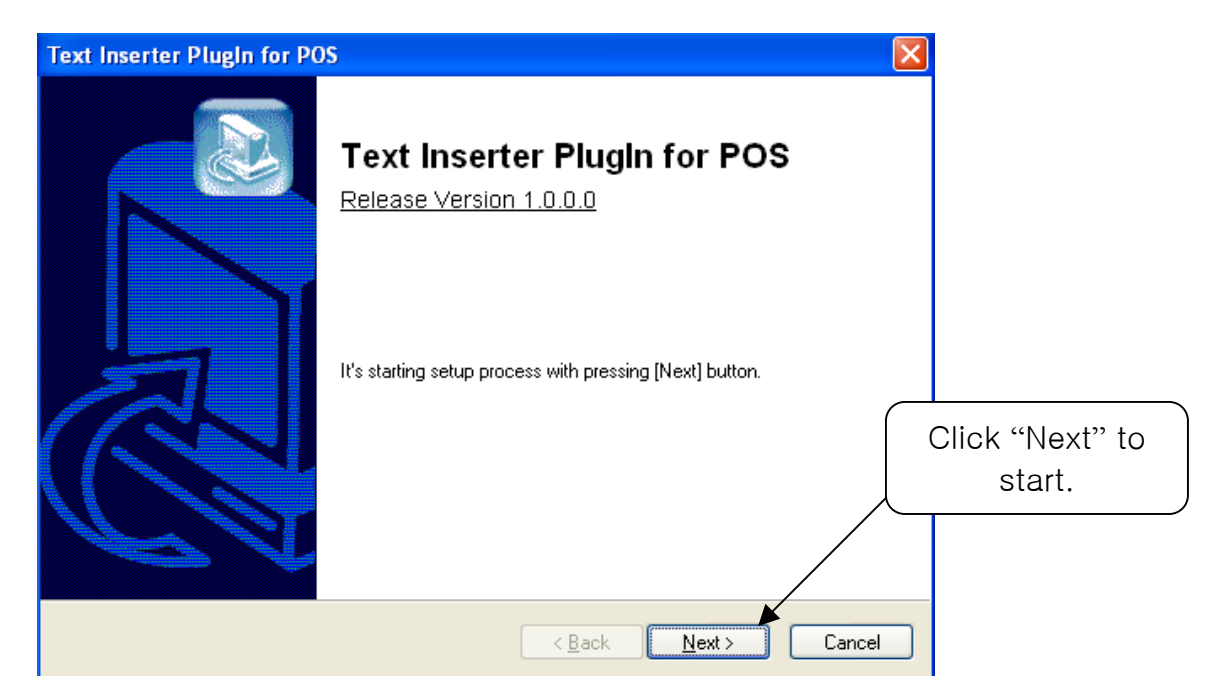

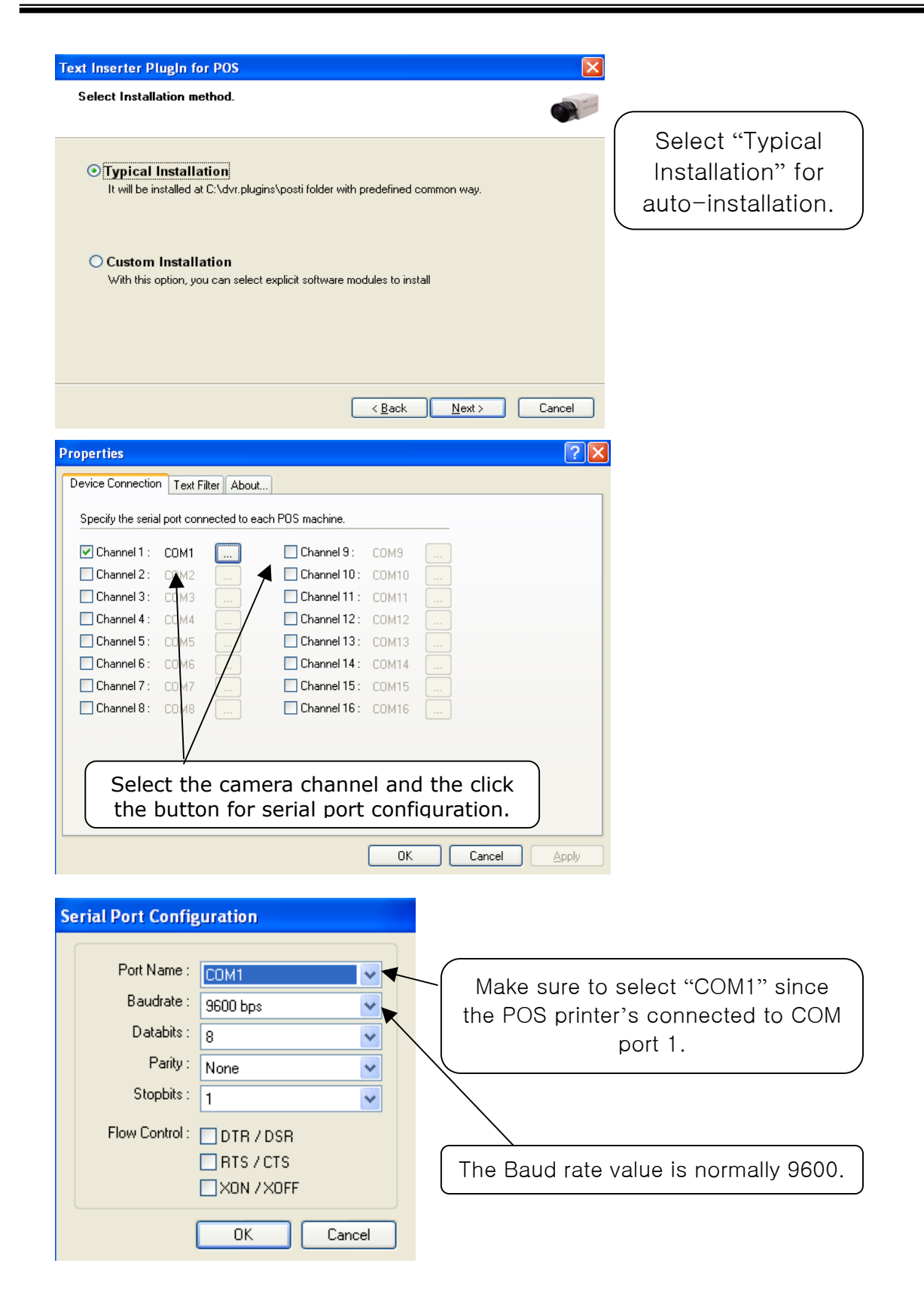

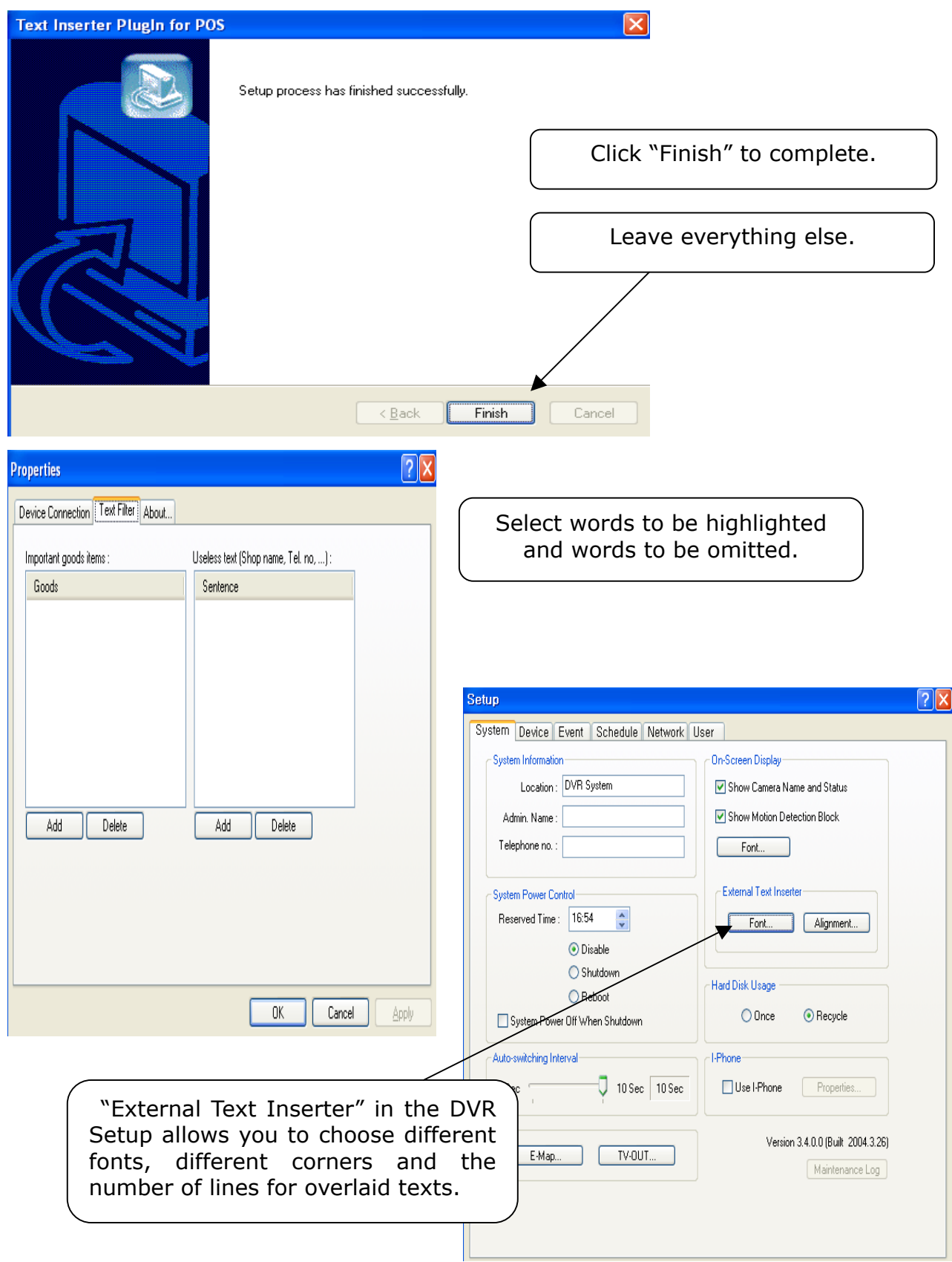